## **Das Miroboard – gemeinsam Arbeiten bei den Open-Access-Tagen 2021**

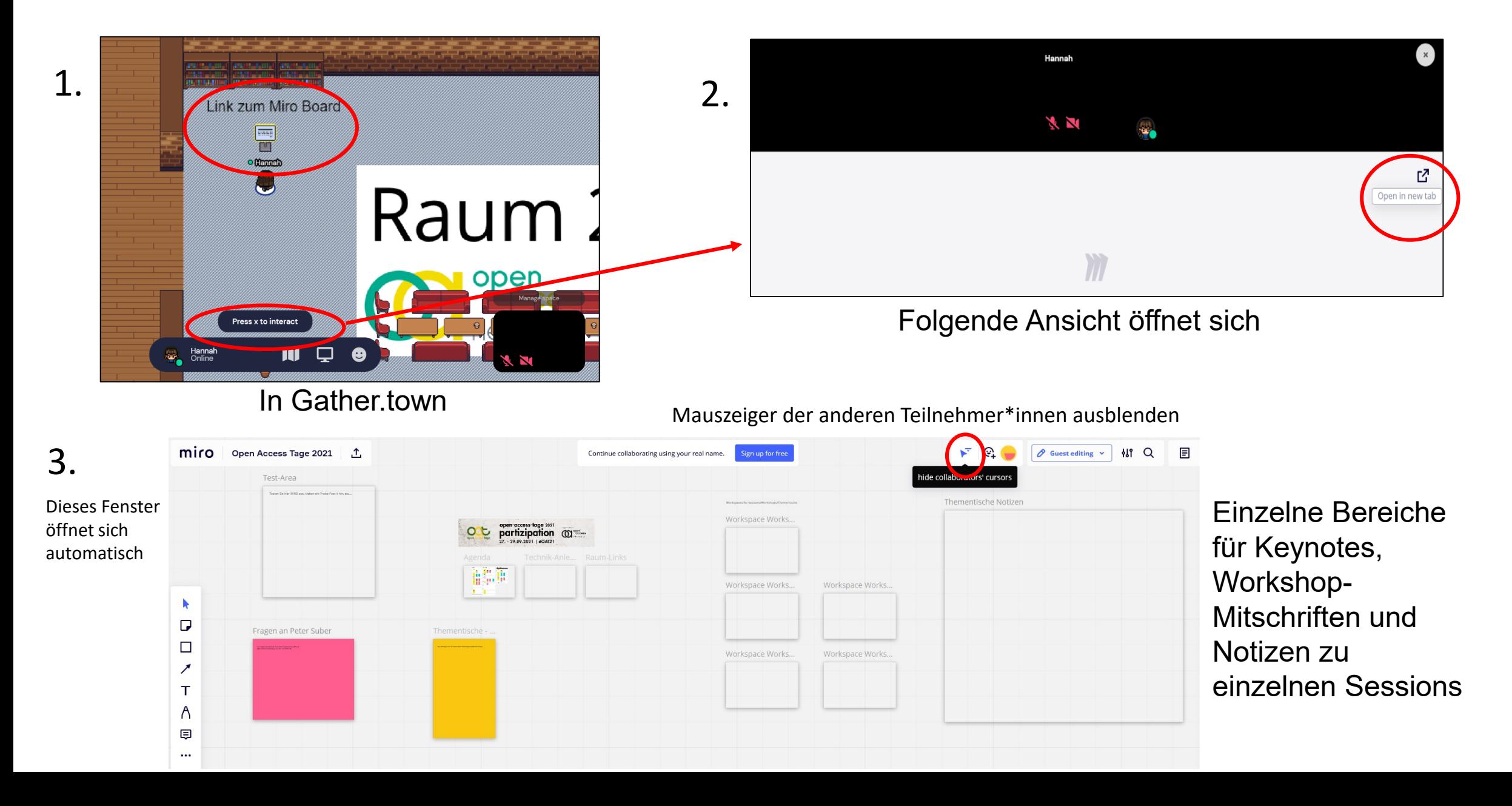

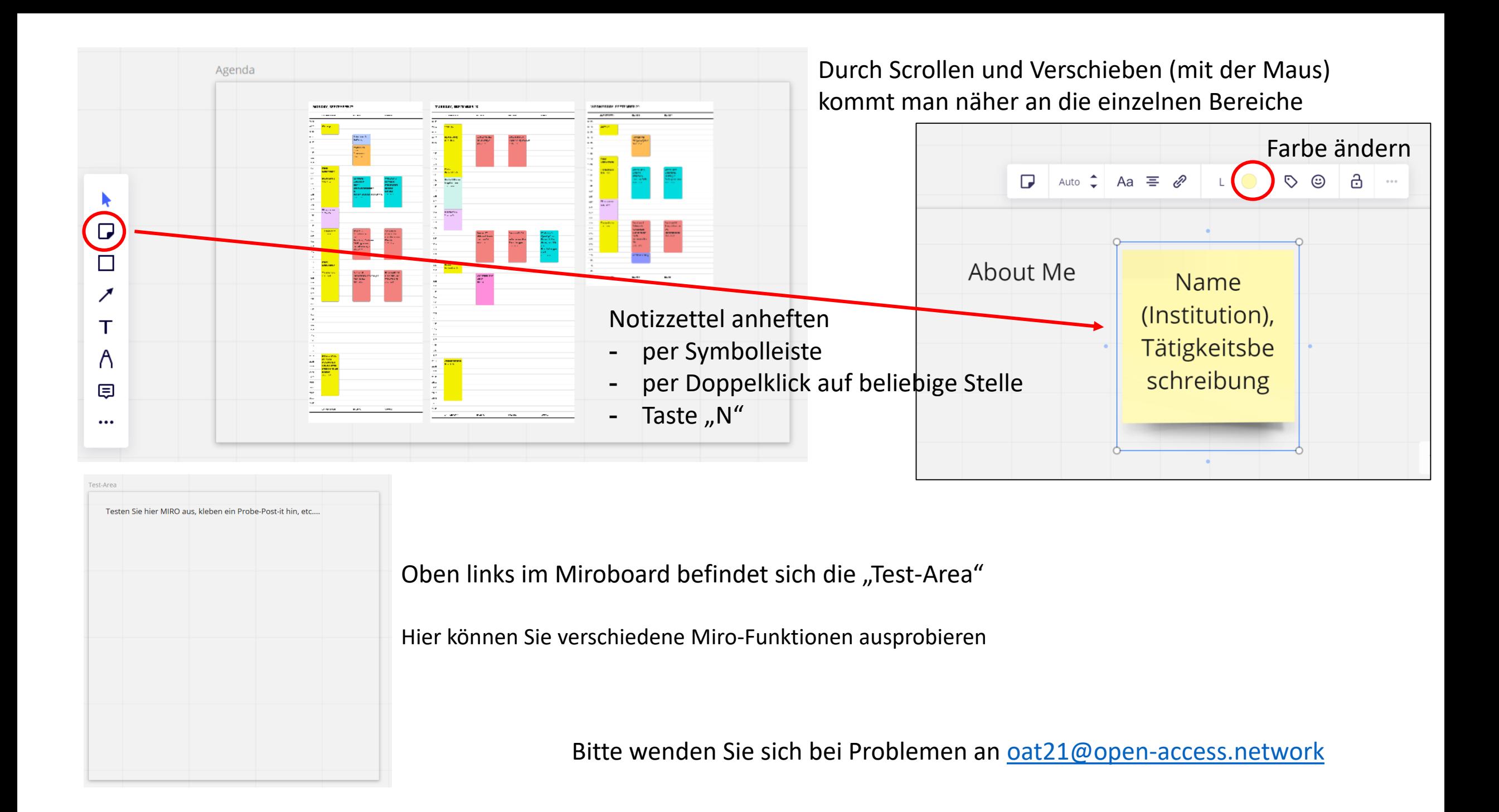